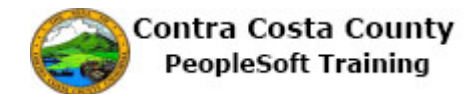

## **Creating Favorites**

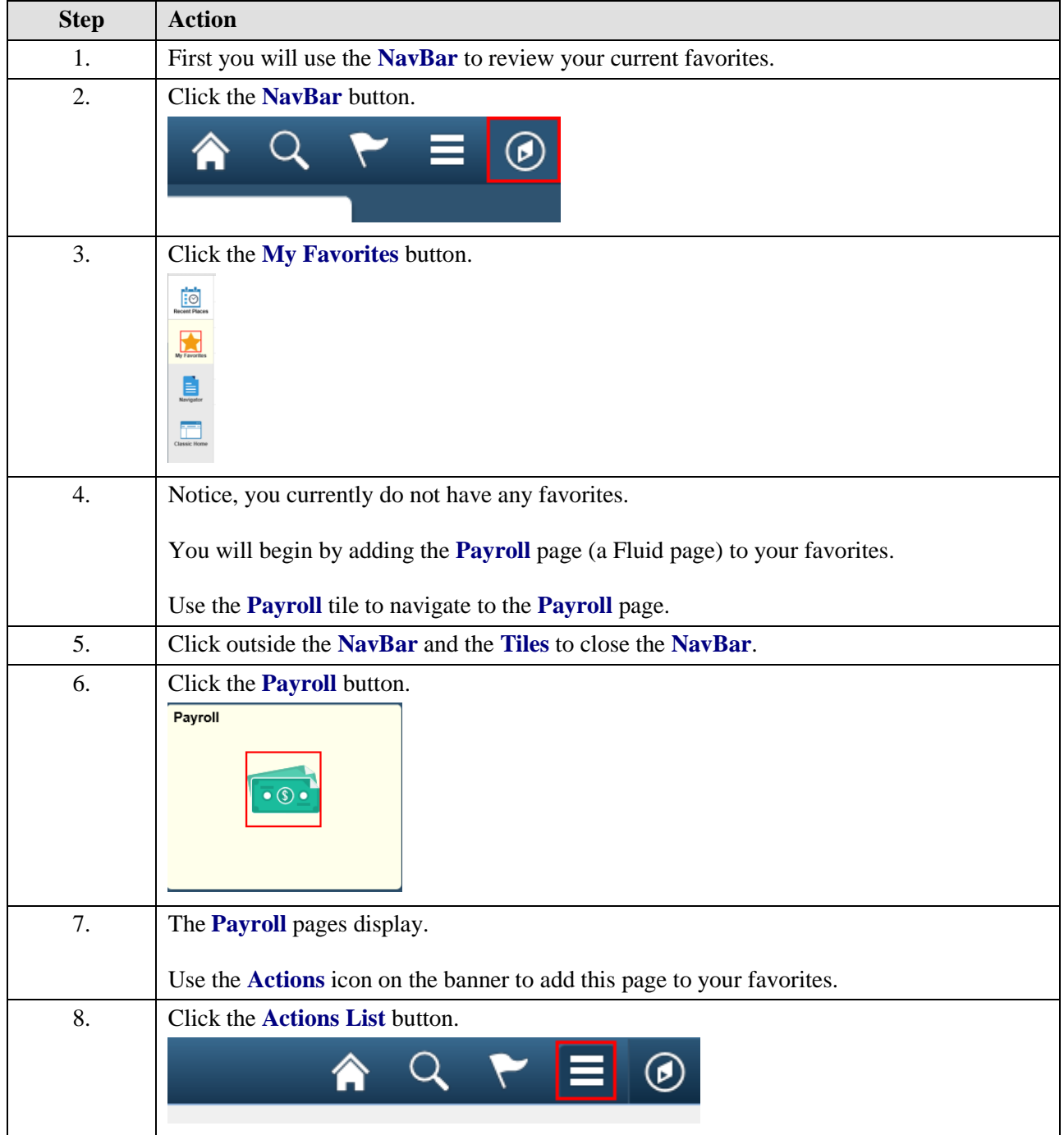

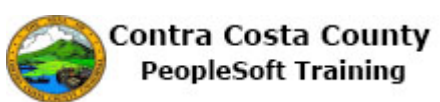

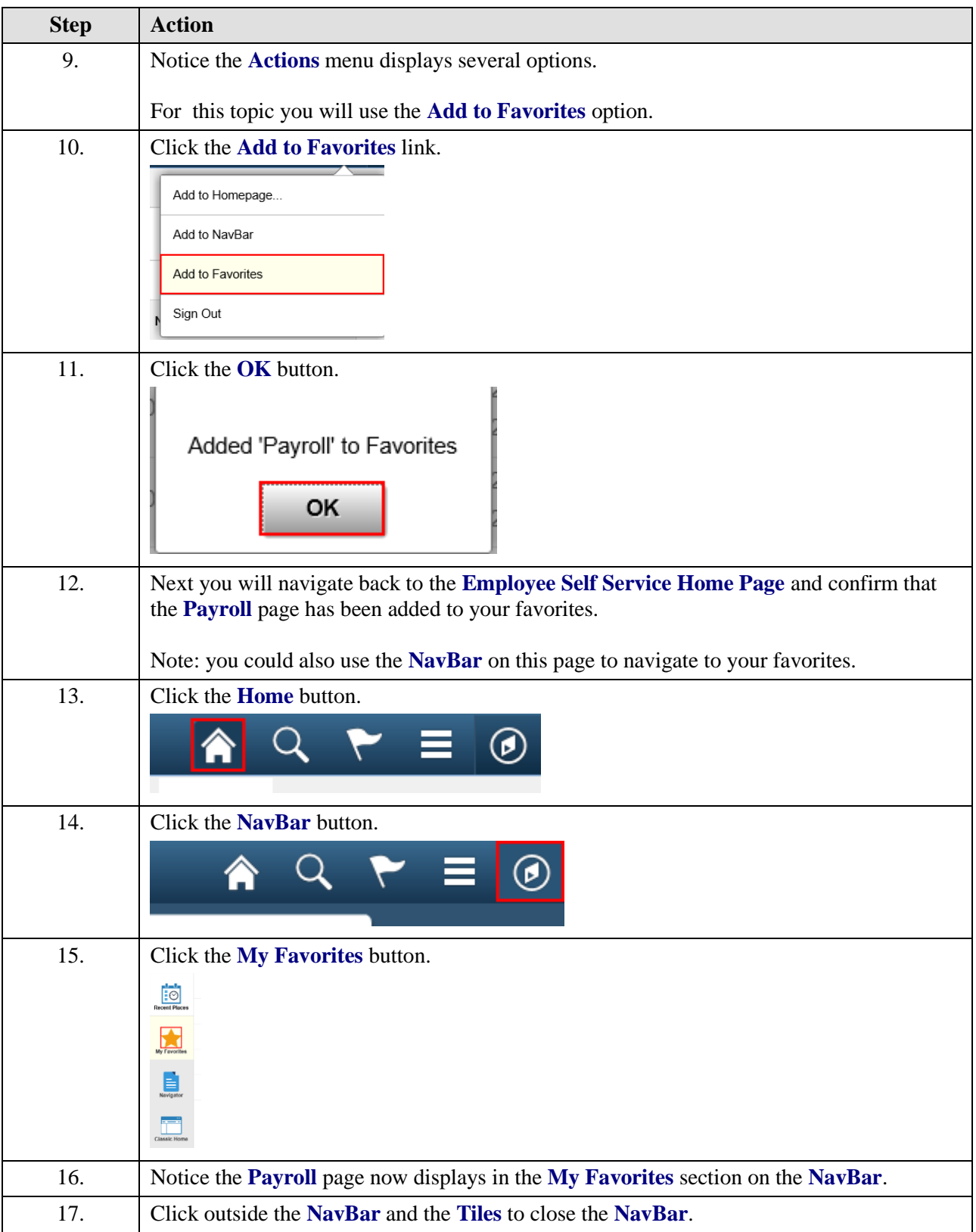

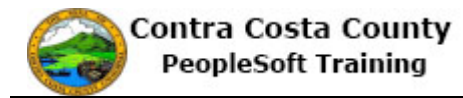

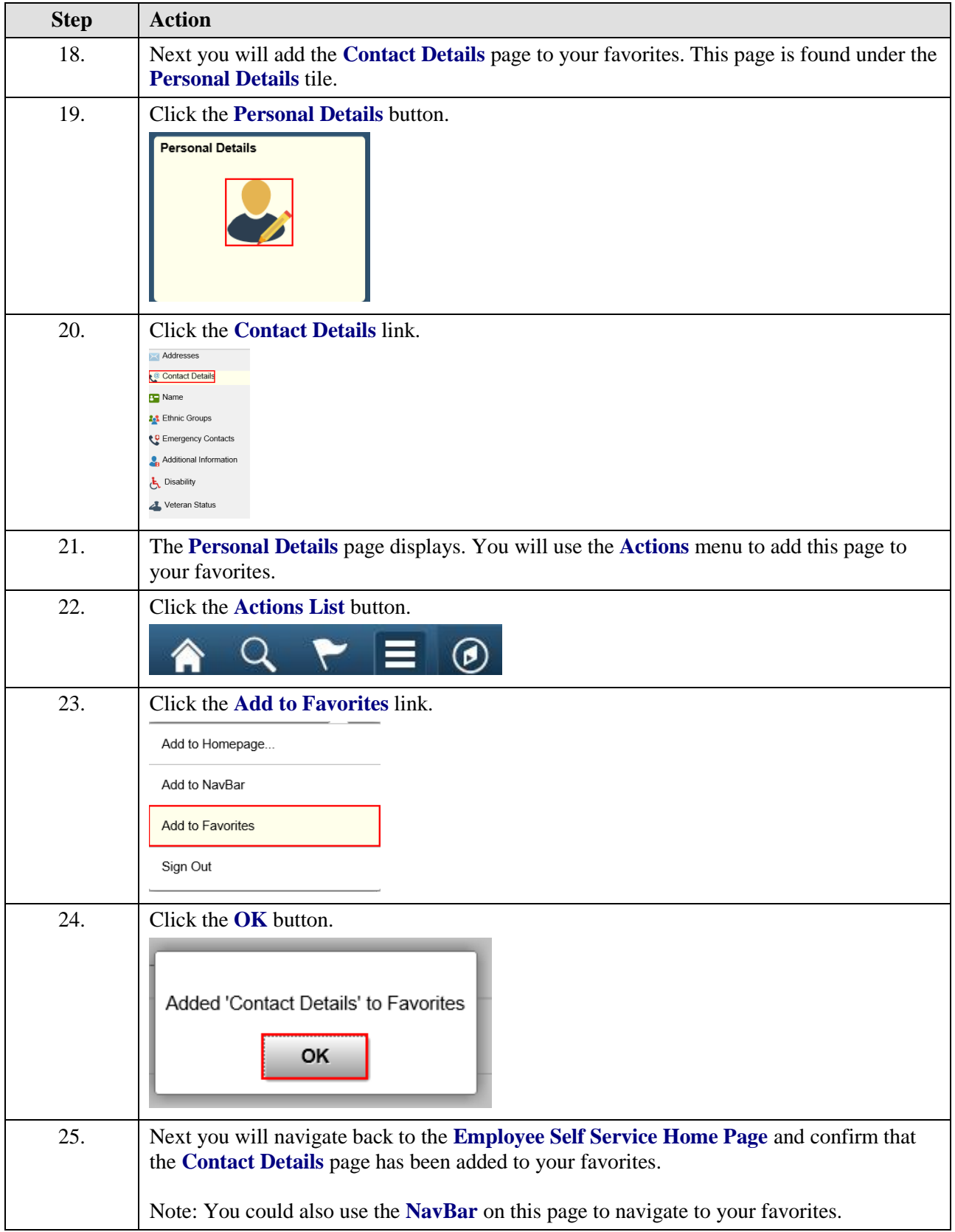

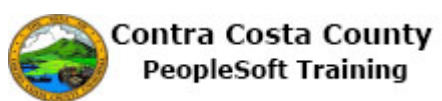

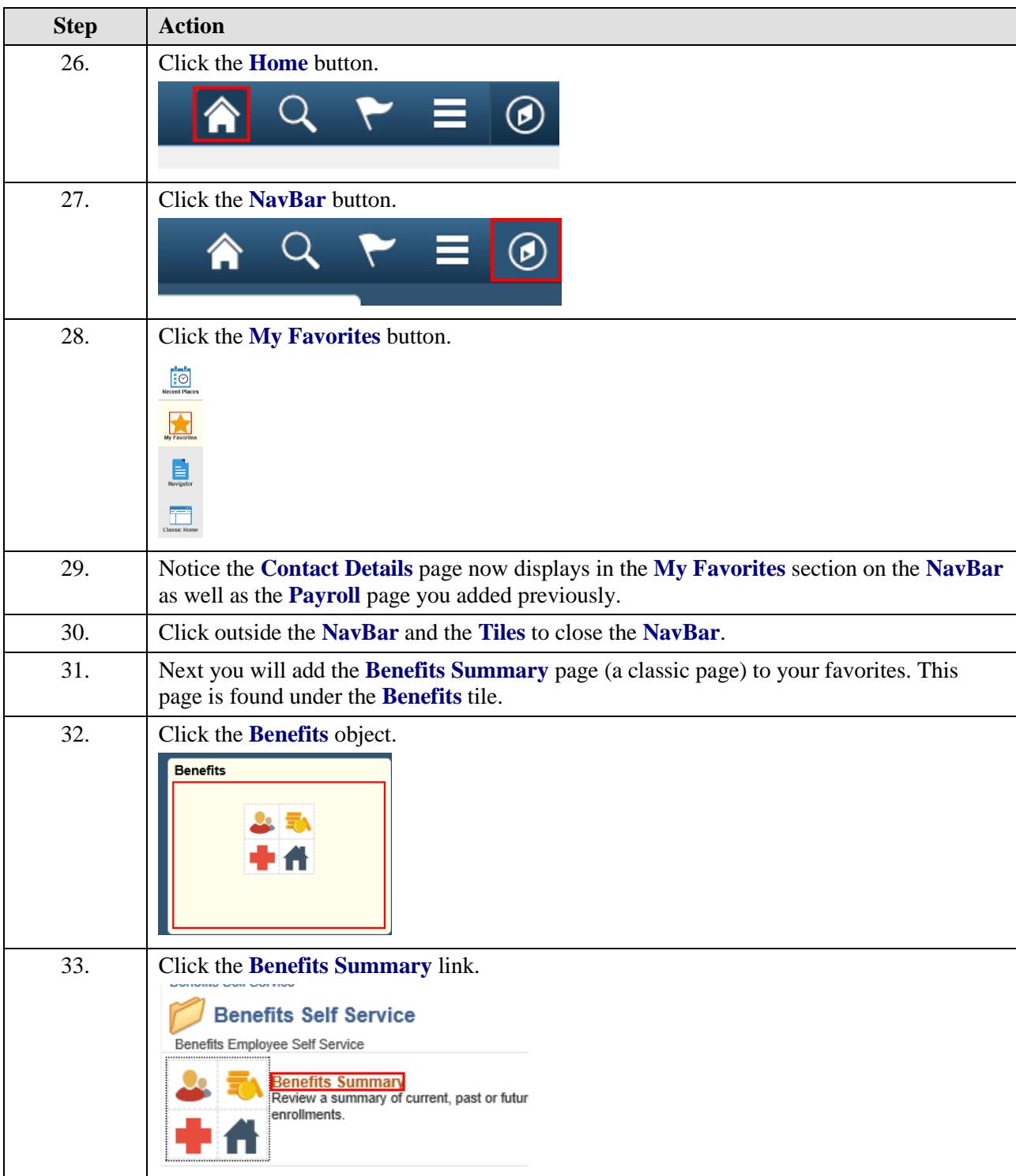

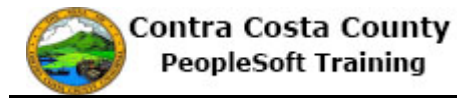

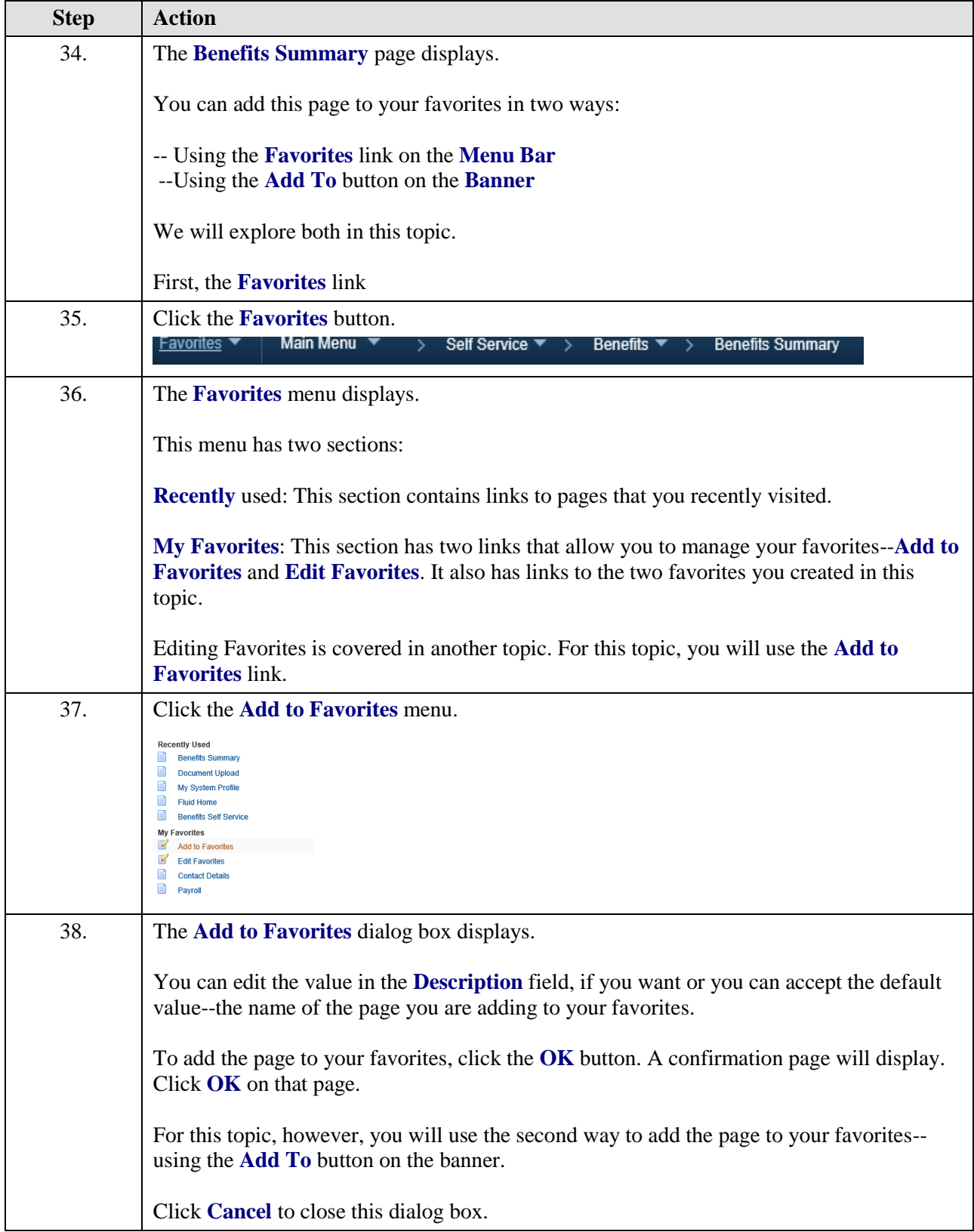

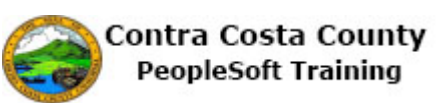

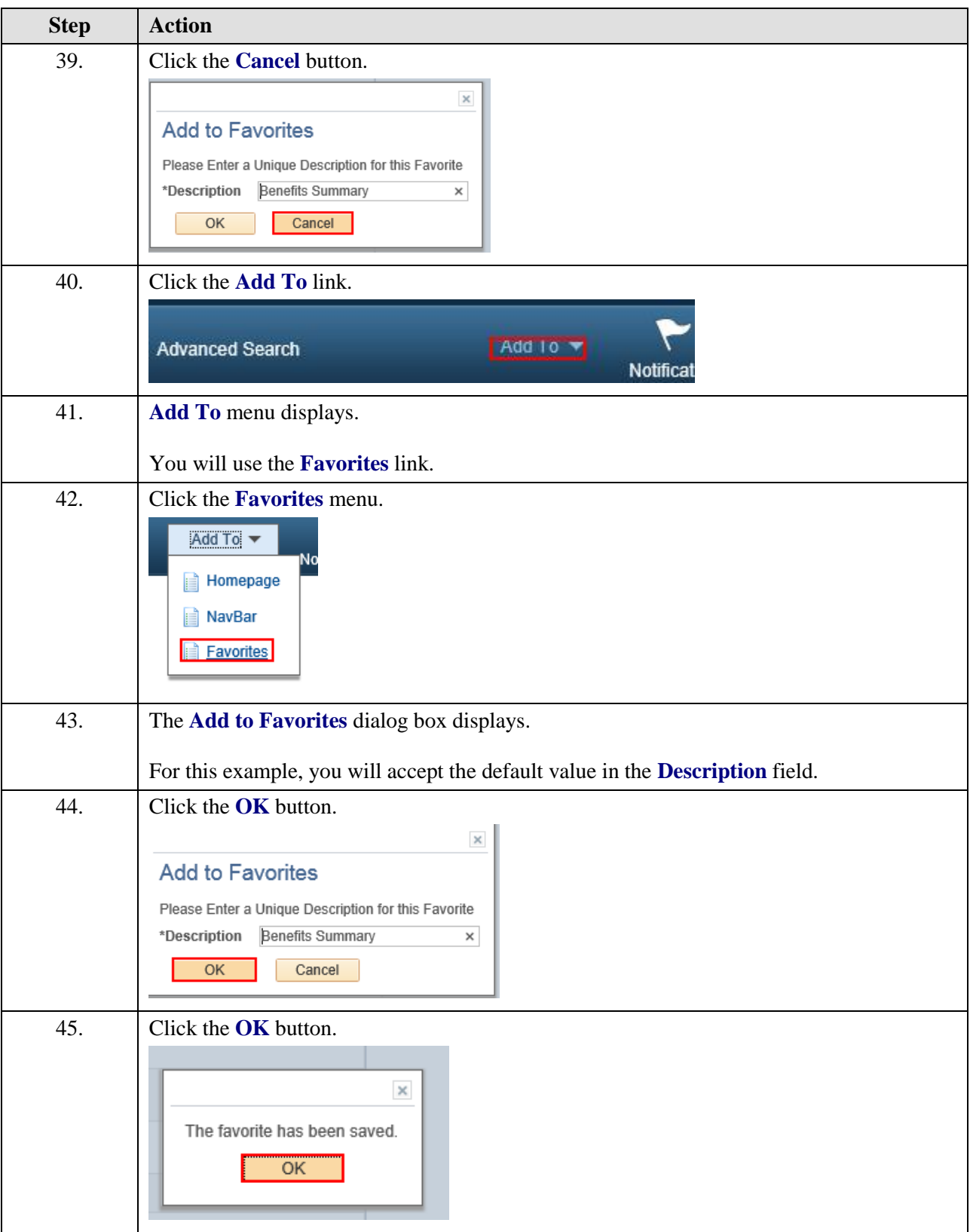

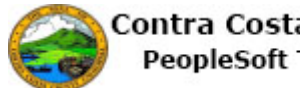

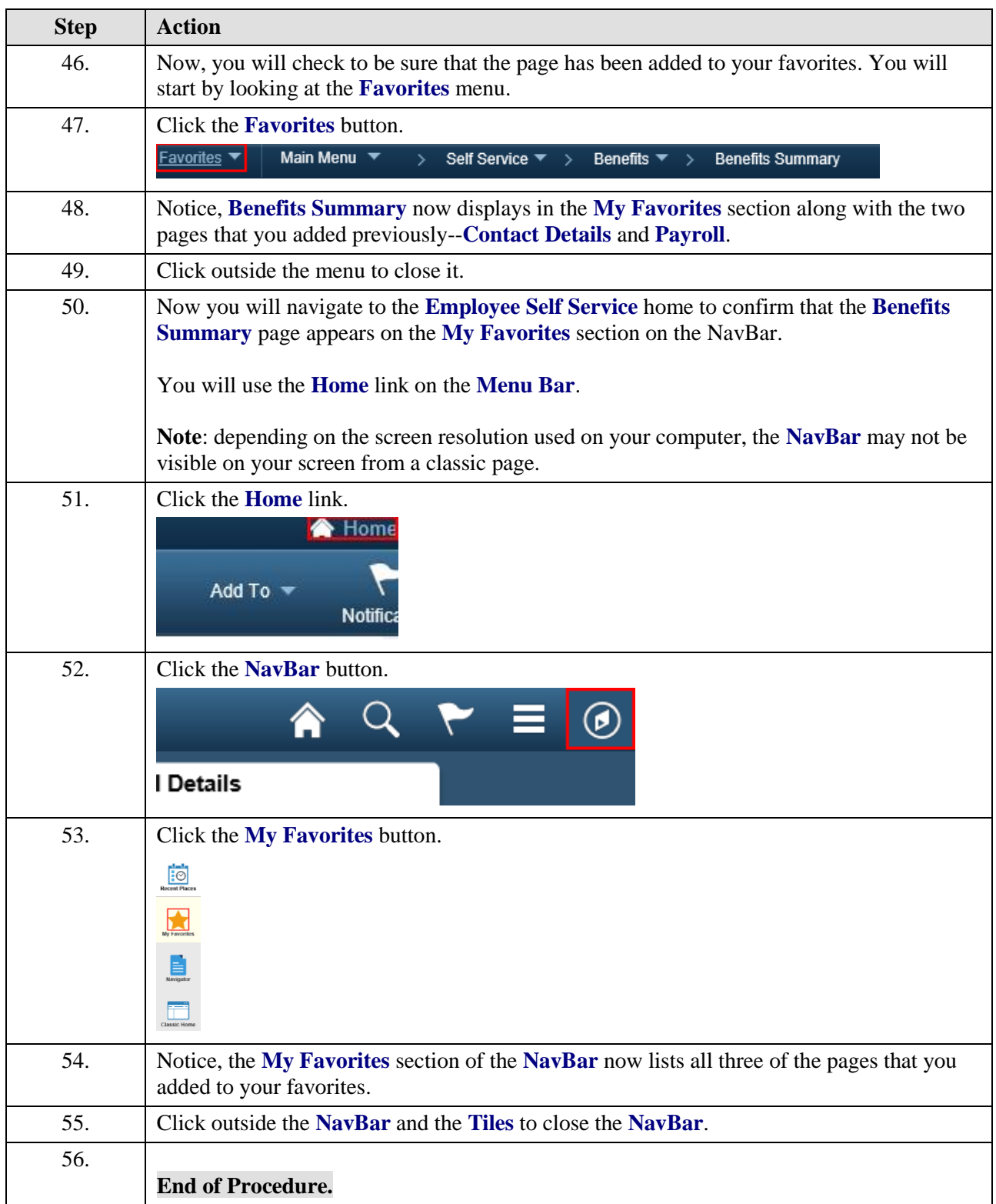